# Package 'RSauceLabs'

October 12, 2022

<span id="page-0-0"></span>Type Package Title R Wrapper for 'SauceLabs' REST API Version 0.1.6 Description Retrieve, update, delete job information from <[https:](https://saucelabs.com/) [//saucelabs.com/](https://saucelabs.com/)>. Poll the 'SauceLabs' services current status and access supported platforms. Send and retrieve files from 'SauceLabs' and manage tunnels associated with 'SauceConnect'. **Depends**  $R$  ( $>= 3.0.0$ ), httr, jsonlite, xml2, whisker, data.table Suggests covr, testthat Encoding UTF-8 License GPL-3 RoxygenNote 5.0.1 URL <http://johndharrison.github.io/RSauceLabs/> URLNote https://github.com/johndharrison/RSauceLabs BugReports <https://github.com/johndharrison/RSauceLabs/issues> NeedsCompilation no Author John Harrison [aut, cre] Maintainer John Harrison <johndharrison0@gmail.com> Repository CRAN Date/Publication 2016-09-27 00:44:35

# R topics documented:

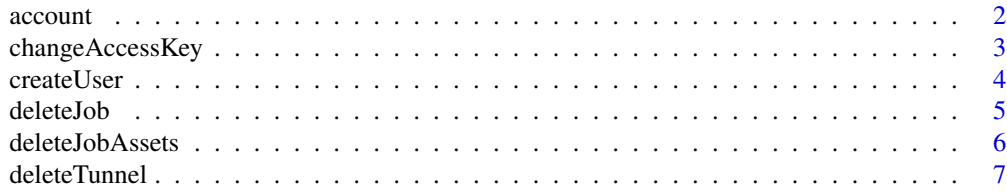

#### <span id="page-1-0"></span>2 account to the contract of the contract of the contract of the contract of the contract of the contract of the contract of the contract of the contract of the contract of the contract of the contract of the contract of t

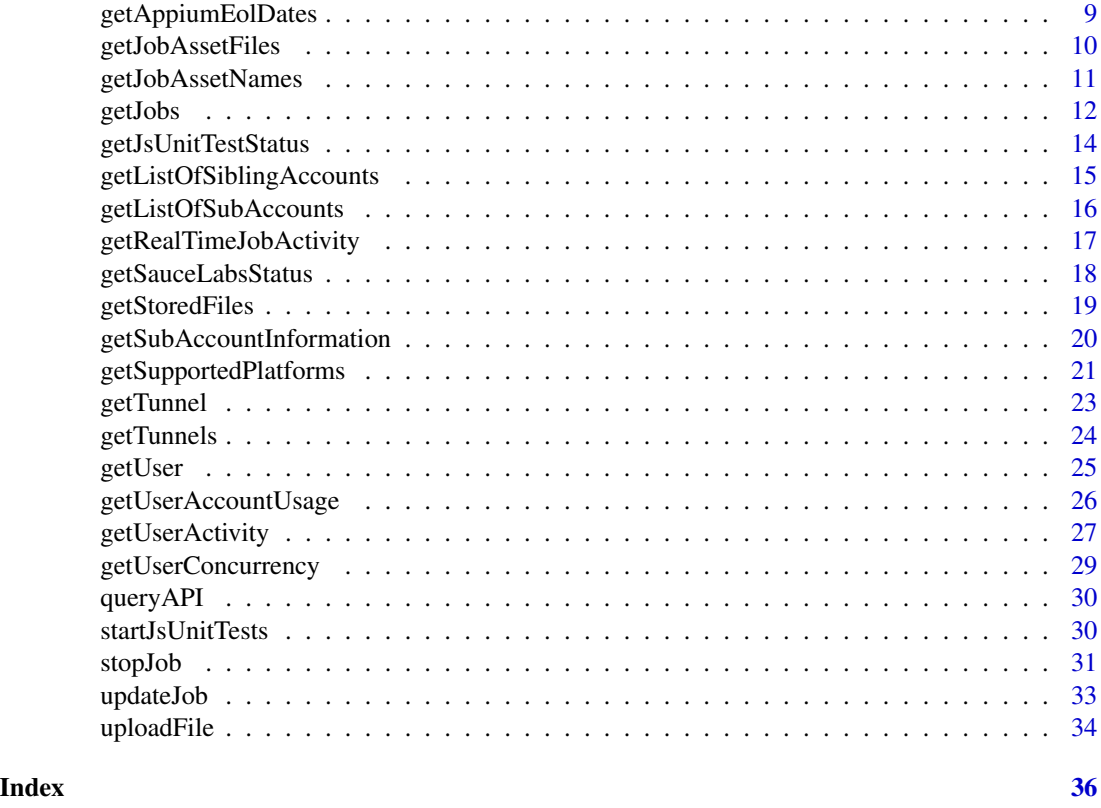

<span id="page-1-1"></span>account *Create an account object*

# Description

Creates a wrapper around the httr [authenticate](#page-0-0) function. Adds an "account" class.

# Usage

```
account(user = Sys.getenv("SLUSER"), password = Sys.getenv("SLPASS"))
```
# Arguments

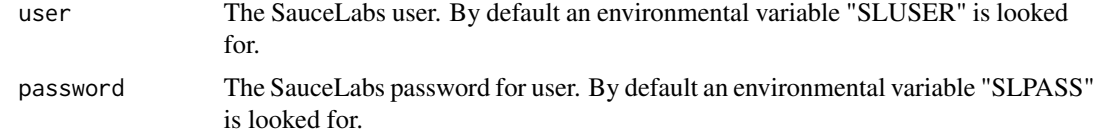

# Value

returns an object of class "account".

# <span id="page-2-0"></span>changeAccessKey 3

#### Examples

```
## Not run:
myAcc <- account()
```
## End(Not run)

<span id="page-2-1"></span>changeAccessKey *Change access key*

# Description

Change access key of an account

## Usage

```
changeAccessKey(account, username = Sys.getenv("SLUSER"), ...)
```
#### **Arguments**

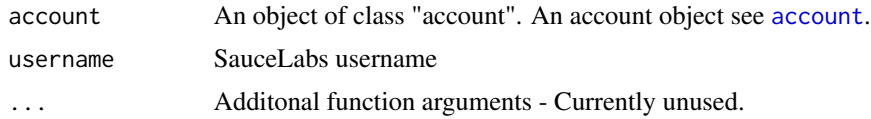

# See Also

Other accountMethods: [createUser](#page-3-1), [getListOfSiblingAccounts](#page-14-1), [getListOfSubAccounts](#page-15-1), [getSubAccountInformation](#page-19-1), [getUserConcurrency](#page-28-1), [getUser](#page-24-1)

```
## Not run:
myAcc <- account()
appData <- getUser(myAcc)
createUser(myAcc, newUsername = "superstartester", password = "johndoe"
          , name = "John", email = "superstartester@example.com")
# $errors
# [1] "Subaccount capacity exhausted."
uC <- getUserConcurrency(myAcc)
#> rbindlist(uC$concurrency$self[c("allowed", "current")], fill = TRUE)
#manual mac overall real_device
#1: 5 5 5 0
#2: 0 0 0 NA
users <- getListOfSubAccounts(myAcc)
#> users$users_total
#[1] 1
siblings <- getListOfSiblingAccounts(myAcc)
#> getListOfSiblingAccounts(myAcc)
```

```
#list()
subAcc <- getSubAccountInformation(myAcc)
# change accesskey for a user
# changeAccessKey(myAcc, "rsaucelabs")
## End(Not run)
```
<span id="page-3-1"></span>

createUser *Create a sub account*

#### Description

Create a sub account

#### Usage

```
createUser(account, username = Sys.getenv("SLUSER"), newUsername, password,
  name, email, ...)
```
# Arguments

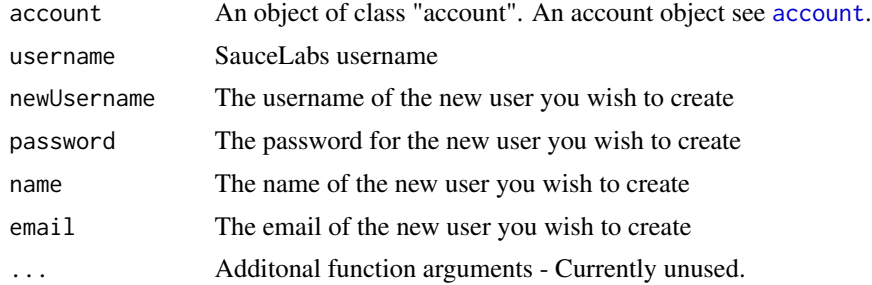

# See Also

Other accountMethods: [changeAccessKey](#page-2-1), [getListOfSiblingAccounts](#page-14-1), [getListOfSubAccounts](#page-15-1), [getSubAccountInformation](#page-19-1), [getUserConcurrency](#page-28-1), [getUser](#page-24-1)

```
## Not run:
myAcc <- account()
appData <- getUser(myAcc)
createUser(myAcc, newUsername = "superstartester", password = "johndoe"
           , name = "John", email = "superstartester@example.com")
# $errors
# [1] "Subaccount capacity exhausted."
uC <- getUserConcurrency(myAcc)
#> rbindlist(uC$concurrency$self[c("allowed", "current")], fill = TRUE)
```
<span id="page-3-0"></span>

#### <span id="page-4-0"></span>deleteJob 5

```
#manual mac overall real_device
#1: 5 5 5 0
#2: 0 0 0 NA
users <- getListOfSubAccounts(myAcc)
#> users$users_total
#[1] 1
siblings <- getListOfSiblingAccounts(myAcc)
#> getListOfSiblingAccounts(myAcc)
#list()
subAcc <- getSubAccountInformation(myAcc)
# change accesskey for a user
# changeAccessKey(myAcc, "rsaucelabs")
```

```
## End(Not run)
```
<span id="page-4-1"></span>deleteJob *Delete Job*

#### Description

Removes the job from the system with all the linked assets

#### Usage

```
deleteJob(account, username = Sys.getenv("SLUSER"), jobID, ...)
```
#### Arguments

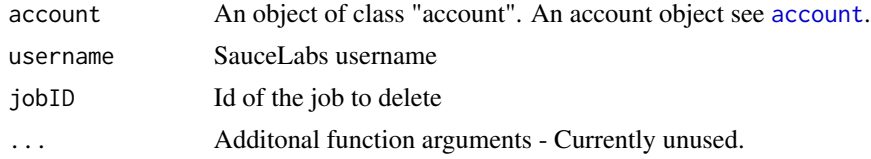

#### See Also

Other jobMethods: [deleteJobAssets](#page-5-1), [getJobAssetFiles](#page-9-1), [getJobAssetNames](#page-10-1), [getJobs](#page-11-1), [stopJob](#page-30-1), [updateJob](#page-32-1)

```
## Not run:
myAcc <- account()
myJobs <- getJobs(myAcc)
#> myJobs$data[1,]
#id
#1: 4152e0a185f945bfa43e091eef1e7c30
myJobs <- getJobs(myAcc, getFullJobs = TRUE)
#> myJobs$data[1,.(id, browser)]
```

```
#id browser
#1: 4152e0a185f945bfa43e091eef1e7c30 googlechrome
testId <- myJobs$data[1, id]
#> myJobs$data[1,.(build, passed)]
#build passed
#1: 24 FALSE
# update this job
updateJob(myAcc, jobID = testId, passed = TRUE, build = 20)
myJobs <- getJobs(myAcc, getFullJobs = TRUE)
#> myJobs$data[1,.(build, passed)]
#build passed
#1: 20 TRUE
# deleteJob(myAcc, jobID = testId)
stopJob(myAcc, jobID = testId)
jobAssets <- getJobAssetNames(myAcc, jobID = testId)
#> jobAssets[["selenium-log"]]
#[1] "selenium-server.log"
jobLog <- getJobAssetFiles(myAcc, jobID = testId)
# deleteJobAssets(myAcc, jobID = testId)
## End(Not run)
```
<span id="page-5-1"></span>deleteJobAssets *Delete Job Assets*

#### Description

Delete all the assets captured during a test run. This includes the screencast recording, logs, and all screenshots.

#### Usage

```
deleteJobAssets(account, username = Sys.getenv("SLUSER"), jobID, ...)
```
# Arguments

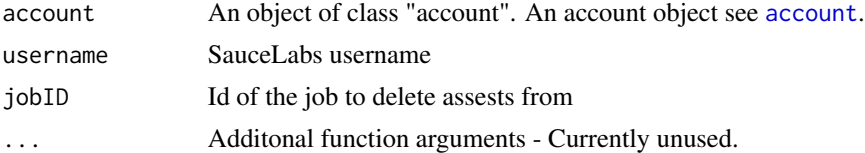

# See Also

Other jobMethods: [deleteJob](#page-4-1), [getJobAssetFiles](#page-9-1), [getJobAssetNames](#page-10-1), [getJobs](#page-11-1), [stopJob](#page-30-1), [updateJob](#page-32-1)

<span id="page-5-0"></span>

#### <span id="page-6-0"></span>deleteTunnel 2008 and 2008 and 2008 and 2008 and 2008 and 2008 and 2008 and 2008 and 2008 and 2008 and 2008 and 2008 and 2008 and 2008 and 2008 and 2008 and 2008 and 2008 and 2008 and 2008 and 2008 and 2008 and 2008 and 20

# Examples

```
## Not run:
myAcc <- account()
myJobs <- getJobs(myAcc)
#> myJobs$data[1,]
#id
#1: 4152e0a185f945bfa43e091eef1e7c30
myJobs <- getJobs(myAcc, getFullJobs = TRUE)
#> myJobs$data[1,.(id, browser)]
#id browser
#1: 4152e0a185f945bfa43e091eef1e7c30 googlechrome
testId <- myJobs$data[1, id]
#> myJobs$data[1,.(build, passed)]
#build passed
#1: 24 FALSE
# update this job
updateJob(myAcc, jobID = testId, passed = TRUE, build = 20)
myJobs <- getJobs(myAcc, getFullJobs = TRUE)
#> myJobs$data[1,.(build, passed)]
#build passed
#1: 20 TRUE
# deleteJob(myAcc, jobID = testId)
stopJob(myAcc, jobID = testId)
jobAssets <- getJobAssetNames(myAcc, jobID = testId)
#> jobAssets[["selenium-log"]]
#[1] "selenium-server.log"
jobLog <- getJobAssetFiles(myAcc, jobID = testId)
# deleteJobAssets(myAcc, jobID = testId)
## End(Not run)
```
<span id="page-6-1"></span>deleteTunnel *Delete Tunnel*

# Description

Shuts down a tunnel given its ID

#### Usage

```
deleteTunnel(account, username = Sys.getenv("SLUSER"), tunnelID, ...)
```
#### <span id="page-7-0"></span>Arguments

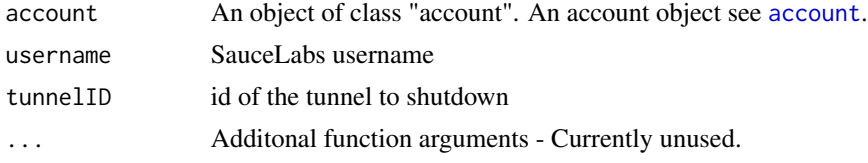

# See Also

Other tunnelMethods: [getTunnels](#page-23-1), [getTunnel](#page-22-1)

```
## Not run:
myAcc <- account()
myTunnels <- getTunnels(myAcc)
#> myTunnels
#list()
# A tunnel needs to be started with sauceConnect
# ./sc-4.3.16-linux/bin/sc -u seleniumPipes -k ##########-####-####-####-#######
# we start one
myTunnels <- getTunnels(myAcc)
#> myTunnels
#[[1]]
#[1] "cbfb1981c9dd45d1a1ecb9dc47de5ba4"
tunnelInfo <- getTunnel(myAcc, tunnelID = myTunnels[[1]])
#> tunnelInfo[c("status", "host", "owner", "id")]
#$status
#[1] "running"
#
#$host
#[1] "maki81013.miso.saucelabs.com"
#
#$owner
#[1] "seleniumPipes"
#
#$id
#[1] "cbfb1981c9dd45d1a1ecb9dc47de5ba4"
res <- deleteTunnel(myAcc, tunnelID = myTunnels[[1]])
#> res
#$jobs_running
#[1] 0
#
#$result
#[1] TRUE
#
#$id
#[1] "cbfb1981c9dd45d1a1ecb9dc47de5ba4"
#> getTunnels(myAcc)
#list()
```
<span id="page-8-0"></span>## End(Not run)

<span id="page-8-1"></span>getAppiumEolDates *Get Appium EOL dates*

# Description

Get a list of Appium end-of-life dates. Dates are displayed in Unix time.

#### Usage

getAppiumEolDates(account, ...)

#### Arguments

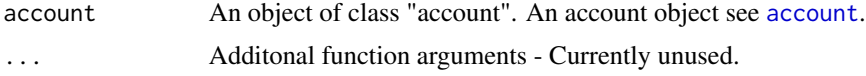

#### See Also

Other infoMethods: [getSauceLabsStatus](#page-17-1), [getSupportedPlatforms](#page-20-1)

```
## Not run:
myAcc <- account()
getSauceLabsStatus(myAcc)
#$wait_time
#[1] 1580.536
#
#$service_operational
#[1] TRUE
#
#$status_message
#[1] "Basic service status checks passed."
supportedPlatforms <- getSupportedPlatforms(myAcc)
supportedPlatforms[os == "Linux" & api_name == "chrome" & short_version > 44
                   , .(api_name, long_version)]
#api_name long_version
#1: chrome 45.0.2454.85.
#2: chrome 46.0.2490.71
#3: chrome 47.0.2526.73
#4: chrome 48.0.2564.97
getAppiumEolDates(myAcc)
#$`1.4.0`
#[1] "2016-04-09 PDT"
#
#$`1.4.3`
```

```
#[1] "2016-04-09 PDT"
#....
## End(Not run)
```
<span id="page-9-1"></span>getJobAssetFiles *Get Job Asset Files*

#### Description

Download job assets. After a job completes, all assets created during the job are available via this API. These include the screencast recording, logs, and screenshots taken on crucial steps. The job assests will be deleted from the test page after 30 days. Thus, after 30 days all your test commands, logs, screenshots and the screencast recording will be gone. This is the reason why we strongly recommend to download your job assets if this is an information that you must keep in your records.

#### Usage

```
getJobAssetFiles(account, username = Sys.getenv("SLUSER"), jobID,
 fileName = "selenium-server.log", ...)
```
#### Arguments

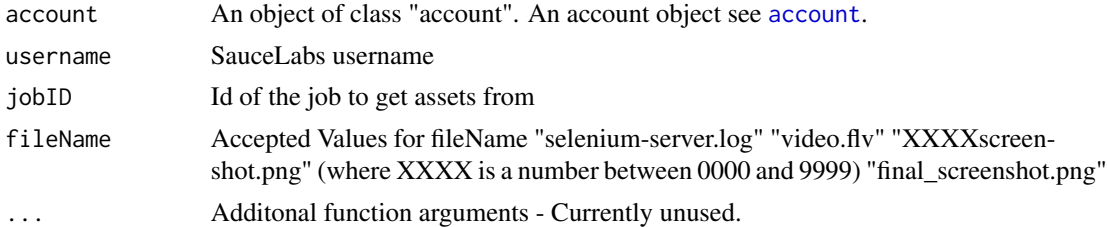

# See Also

Other jobMethods: [deleteJobAssets](#page-5-1), [deleteJob](#page-4-1), [getJobAssetNames](#page-10-1), [getJobs](#page-11-1), [stopJob](#page-30-1), [updateJob](#page-32-1)

```
## Not run:
myAcc <- account()
myJobs <- getJobs(myAcc)
#> myJobs$data[1,]
#id
#1: 4152e0a185f945bfa43e091eef1e7c30
myJobs <- getJobs(myAcc, getFullJobs = TRUE)
#> myJobs$data[1,.(id, browser)]
#id browser
#1: 4152e0a185f945bfa43e091eef1e7c30 googlechrome
testId <- myJobs$data[1, id]
```
<span id="page-9-0"></span>

```
#> myJobs$data[1,.(build, passed)]
#build passed
#1: 24 FALSE
# update this job
updateJob(myAcc, jobID = testId, passed = TRUE, build = 20)
myJobs <- getJobs(myAcc, getFullJobs = TRUE)
#> myJobs$data[1,.(build, passed)]
#build passed
#1: 20 TRUE
# deleteJob(myAcc, jobID = testId)
stopJob(myAcc, jobID = testId)
jobAssets <- getJobAssetNames(myAcc, jobID = testId)
#> jobAssets[["selenium-log"]]
#[1] "selenium-server.log"
jobLog <- getJobAssetFiles(myAcc, jobID = testId)
# deleteJobAssets(myAcc, jobID = testId)
## End(Not run)
```
<span id="page-10-1"></span>getJobAssetNames *Get Job Asset Names*

# Description

Get details about the static assets collected for a specific job

#### Usage

```
getJobAssetNames(account, username = Sys.getenv("SLUSER"), jobID, ...)
```
#### **Arguments**

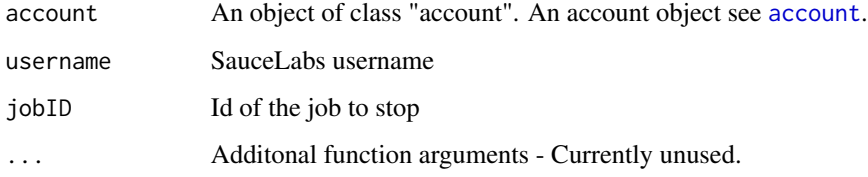

#### See Also

Other jobMethods: [deleteJobAssets](#page-5-1), [deleteJob](#page-4-1), [getJobAssetFiles](#page-9-1), [getJobs](#page-11-1), [stopJob](#page-30-1), [updateJob](#page-32-1)

<span id="page-11-0"></span>12 getJobs and the contract of the contract of the contract of the contract of the contract of the contract of the contract of the contract of the contract of the contract of the contract of the contract of the contract of

#### Examples

```
## Not run:
myAcc <- account()
myJobs <- getJobs(myAcc)
#> myJobs$data[1,]
#id
#1: 4152e0a185f945bfa43e091eef1e7c30
myJobs <- getJobs(myAcc, getFullJobs = TRUE)
#> myJobs$data[1,.(id, browser)]
#id browser
#1: 4152e0a185f945bfa43e091eef1e7c30 googlechrome
testId <- myJobs$data[1, id]
#> myJobs$data[1,.(build, passed)]
#build passed
#1: 24 FALSE
# update this job
updateJob(myAcc, jobID = testId, passed = TRUE, build = 20)
myJobs <- getJobs(myAcc, getFullJobs = TRUE)
#> myJobs$data[1,.(build, passed)]
#build passed
#1: 20 TRUE
# deleteJob(myAcc, jobID = testId)
stopJob(myAcc, jobID = testId)
jobAssets <- getJobAssetNames(myAcc, jobID = testId)
#> jobAssets[["selenium-log"]]
#[1] "selenium-server.log"
jobLog <- getJobAssetFiles(myAcc, jobID = testId)
# deleteJobAssets(myAcc, jobID = testId)
## End(Not run)
```
<span id="page-11-1"></span>getJobs *Get Jobs*

#### Description

List recent jobs belonging to a specific user

#### Usage

```
getJobs(account, username = Sys.getenv("SLUSER"), limit = 100L,
 getFullJobs = FALSE, skipJobs = 0L, to = NULL, from = NULL, ...)
```
#### <span id="page-12-0"></span>getJobs 2008 and 2008 and 2008 and 2008 and 2008 and 2008 and 2008 and 2008 and 2008 and 2008 and 2008 and 200

#### **Arguments**

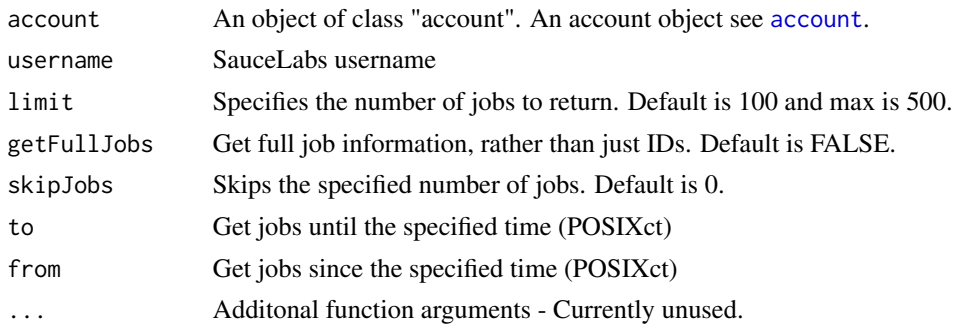

# Value

returns a named list. "data" is the job data minus the tags and custom-data. tagsAndCD are a list of tags and custom-data for each job. If getFullJobs = FALSE then data only contains the job ids and tagsAndCD contains empty lists for each job.

#### See Also

Other jobMethods: [deleteJobAssets](#page-5-1), [deleteJob](#page-4-1), [getJobAssetFiles](#page-9-1), [getJobAssetNames](#page-10-1), [stopJob](#page-30-1), [updateJob](#page-32-1)

```
## Not run:
myAcc <- account()
myJobs <- getJobs(myAcc)
#> myJobs$data[1,]
#id
#1: 4152e0a185f945bfa43e091eef1e7c30
myJobs <- getJobs(myAcc, getFullJobs = TRUE)
#> myJobs$data[1,.(id, browser)]
#id browser
#1: 4152e0a185f945bfa43e091eef1e7c30 googlechrome
testId <- myJobs$data[1, id]
#> myJobs$data[1,.(build, passed)]
#build passed
#1: 24 FALSE
# update this job
updateJob(myAcc, jobID = testId, passed = TRUE, build = 20)
myJobs <- getJobs(myAcc, getFullJobs = TRUE)
#> myJobs$data[1,.(build, passed)]
#build passed
#1: 20 TRUE
# deleteJob(myAcc, jobID = testId)
stopJob(myAcc, jobID = testId)
jobAssets <- getJobAssetNames(myAcc, jobID = testId)
```

```
#> jobAssets[["selenium-log"]]
#[1] "selenium-server.log"
jobLog <- getJobAssetFiles(myAcc, jobID = testId)
# deleteJobAssets(myAcc, jobID = testId)
## End(Not run)
```
<span id="page-13-1"></span>getJsUnitTestStatus *Get JS Unit Test Status*

#### Description

Get the status of your JS unit tests

#### Usage

```
getJsUnitTestStatus(account, username = Sys.getenv("SLUSER"), js_tests, ...)
```
#### **Arguments**

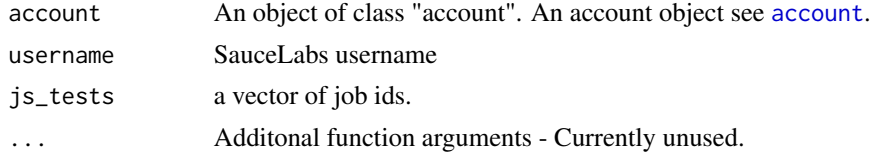

#### See Also

Other jsUnitTestMethods: [startJsUnitTests](#page-29-1)

```
## Not run:
# use test example from
#https://wiki.saucelabs.com/display/DOCS/JavaScript+Unit+Testing+Methods
platforms <- list(c("Windows 7", "firefox", "27"),
                    c("Linux", "googlechrome", "")
                    )
appUrl <- "https://saucelabs.com/test_helpers/front_tests/index.html"
framework <- "jasmine"
myAcc <- account()
myTest <- startJsUnitTests(myAcc, platforms = platforms, url = appUrl, framework = framework)
#> unlist(myTest, use.names = FALSE)
#[1] "bc8b9ef6e6184ed8a7e5270344115999" "bf43cef30bca429eaa2ed08da09dbdce"
testIds <- unlist(myTest, use.names = FALSE)
testRes <- getJsUnitTestStatus(myAcc,js_tests = testIds)
```
<span id="page-13-0"></span>

<span id="page-14-0"></span>## End(Not run)

<span id="page-14-1"></span>getListOfSiblingAccounts

*Get a list of sibling accounts*

#### Description

Get a list of sibling accounts associated with provided account

#### Usage

```
getListOfSiblingAccounts(account, username = Sys.getenv("SLUSER"),
 page = NULL, per_page = 50L, ...)
```
# Arguments

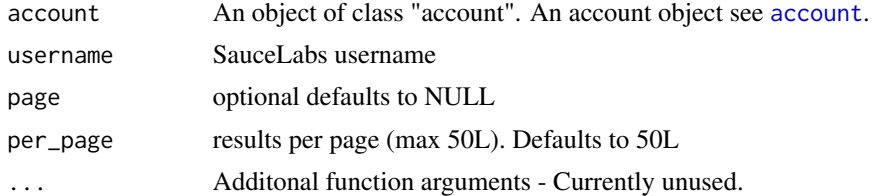

#### See Also

Other accountMethods: [changeAccessKey](#page-2-1), [createUser](#page-3-1), [getListOfSubAccounts](#page-15-1), [getSubAccountInformation](#page-19-1), [getUserConcurrency](#page-28-1), [getUser](#page-24-1)

```
## Not run:
myAcc <- account()
appData <- getUser(myAcc)
createUser(myAcc, newUsername = "superstartester", password = "johndoe"
          , name = "John", email = "superstartester@example.com")
# $errors
# [1] "Subaccount capacity exhausted."
uC <- getUserConcurrency(myAcc)
#> rbindlist(uC$concurrency$self[c("allowed", "current")], fill = TRUE)
#manual mac overall real_device
#1: 5 5 5 0
#2: 0 0 0 NA
users <- getListOfSubAccounts(myAcc)
#> users$users_total
#[1] 1
siblings <- getListOfSiblingAccounts(myAcc)
```

```
#> getListOfSiblingAccounts(myAcc)
#list()
subAcc <- getSubAccountInformation(myAcc)
# change accesskey for a user
# changeAccessKey(myAcc, "rsaucelabs")
## End(Not run)
```
<span id="page-15-1"></span>getListOfSubAccounts *Get a list of sub accounts*

# Description

Get a list of sub accounts associated with a parent account

#### Usage

```
getListOfSubAccounts(account, username = Sys.getenv("SLUSER"), from = NULL,
  limit = 100L, ...
```
#### **Arguments**

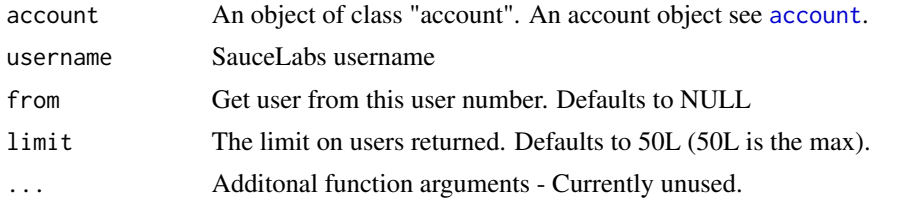

#### See Also

Other accountMethods: [changeAccessKey](#page-2-1), [createUser](#page-3-1), [getListOfSiblingAccounts](#page-14-1), [getSubAccountInformation](#page-19-1), [getUserConcurrency](#page-28-1), [getUser](#page-24-1)

```
## Not run:
myAcc <- account()
appData <- getUser(myAcc)
createUser(myAcc, newUsername = "superstartester", password = "johndoe"
          , name = "John", email = "superstartester@example.com")
# $errors
# [1] "Subaccount capacity exhausted."
uC <- getUserConcurrency(myAcc)
#> rbindlist(uC$concurrency$self[c("allowed", "current")], fill = TRUE)
#manual mac overall real_device
#1: 5 5 5 0
```
<span id="page-15-0"></span>

# <span id="page-16-0"></span>getRealTimeJobActivity 17

```
#2: 0 0 0 NA
users <- getListOfSubAccounts(myAcc)
#> users$users_total
#[1] 1
siblings <- getListOfSiblingAccounts(myAcc)
#> getListOfSiblingAccounts(myAcc)
#list()
subAcc <- getSubAccountInformation(myAcc)
# change accesskey for a user
# changeAccessKey(myAcc, "rsaucelabs")
## End(Not run)
```
<span id="page-16-1"></span>getRealTimeJobActivity

*Get Real-Time Job Activity*

# Description

Get information about concurrency, minutes and jobs used by the user over a specific duration (default 90 days). Concurrency is separated in mean and peak concurrency.

#### Usage

```
getRealTimeJobActivity(account, username = Sys.getenv("SLUSER"), ...)
```
## Arguments

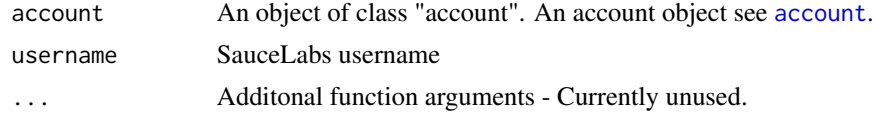

# See Also

Other actUsageMethods: [getUserAccountUsage](#page-25-1), [getUserActivity](#page-26-1)

```
## Not run:
myAcc <- account()
jobActivity <- getRealTimeJobActivity(myAcc)
#> jobActivity$concurrency$self$allowed
#$manual
#[1] 5
#
#$mac
#[1] 5
#
```

```
#$overall
#[1] 5
#
#$real_device
#[1] 0
userActivity <- getUserActivity(myAcc)
#> userActivity$subaccounts$rsaucelabs
#$`in progress`
#[1] 0
#
#$all
#[1] 0
#
#$queued
#[1] 0
userAccUsage <- getUserAccountUsage(myAcc)
#> userAccUsage
#user_name date no_of_jobs vm_minutes
#1: seleniumPipes 2016-8-12 2 239
#2: seleniumPipes 2016-8-13 65 6399
#3: seleniumPipes 2016-8-15 36 7235
#4: seleniumPipes 2016-8-16 7 1101
```

```
## End(Not run)
```
<span id="page-17-1"></span>getSauceLabsStatus *Get Sauce Labs Status*

# Description

Get the current status of Sauce Labs services

#### Usage

```
getSauceLabsStatus(account, ...)
```
# Arguments

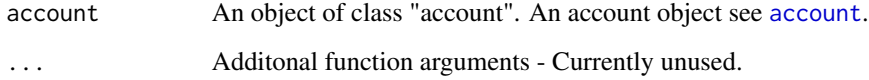

# See Also

Other infoMethods: [getAppiumEolDates](#page-8-1), [getSupportedPlatforms](#page-20-1)

<span id="page-17-0"></span>

# <span id="page-18-0"></span>getStoredFiles 19

# Examples

```
## Not run:
myAcc <- account()
getSauceLabsStatus(myAcc)
#$wait_time
#[1] 1580.536
#
#$service_operational
#[1] TRUE
#
#$status_message
#[1] "Basic service status checks passed."
supportedPlatforms <- getSupportedPlatforms(myAcc)
supportedPlatforms[os == "Linux" & api_name == "chrome" & short_version > 44
                  , .(api_name, long_version)]
#api_name long_version
#1: chrome 45.0.2454.85.
#2: chrome 46.0.2490.71
#3: chrome 47.0.2526.73
#4: chrome 48.0.2564.97
getAppiumEolDates(myAcc)
#$`1.4.0`
#[1] "2016-04-09 PDT"
#
#$`1.4.3`
#[1] "2016-04-09 PDT"
#....
## End(Not run)
```
<span id="page-18-1"></span>getStoredFiles *Get Stored Files*

#### Description

Check which files are in your temporary storage

#### Usage

```
getStoredFiles(account, username = Sys.getenv("SLUSER"), ...)
```
#### Arguments

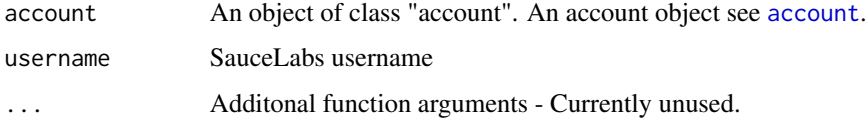

# See Also

Other tempStorageMethods: [uploadFile](#page-33-1)

# Examples

```
## Not run:
myAcc <- account()
# create a temporary file
myTempFile <- file.path(tempdir(), "notsecret.html")
write("SUPER SECRET STUFF", myTempFile)
# check stored files
myStoredFiles <- getStoredFiles(myAcc)
# upload new file
res <- uploadFile(myAcc, file = myTempFile)
#> res
#$username
#[1] "seleniumPipes"
#
#$size
#[1] 19
#
#$md5
#[1] "e459fe3803b78d64cc5c2998804909a9"
#
#$filename
#[1] "notsecret.html"
#> digest::digest(file = myTempFile, algo = "md5")
#[1] "e459fe3803b78d64cc5c2998804909a9"
myStoredFiles <- getStoredFiles(myAcc)
#> rbindlist(myStoredFiles$files)
#size mtime name md5
#1: 19 1472401537 notsecret.html e459fe3803b78d64cc5c2998804909a9
#2: 14 1472350499 testDoc.R adfc8afc373f0b3fd6f93c3891bdd11b
```
## End(Not run)

<span id="page-19-1"></span>getSubAccountInformation

*Get information about a sub account*

#### Description

Get information about a sub account

<span id="page-19-0"></span>

# <span id="page-20-0"></span>getSupportedPlatforms 21

#### Usage

```
getSubAccountInformation(account, username = Sys.getenv("SLUSER"), ...)
```
#### Arguments

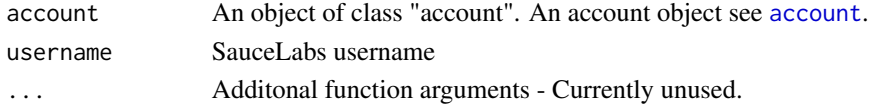

# See Also

Other accountMethods: [changeAccessKey](#page-2-1), [createUser](#page-3-1), [getListOfSiblingAccounts](#page-14-1), [getListOfSubAccounts](#page-15-1), [getUserConcurrency](#page-28-1), [getUser](#page-24-1)

#### Examples

```
## Not run:
myAcc <- account()
appData <- getUser(myAcc)
createUser(myAcc, newUsername = "superstartester", password = "johndoe"
          , name = "John", email = "superstartester@example.com")
# $errors
# [1] "Subaccount capacity exhausted."
uC <- getUserConcurrency(myAcc)
#> rbindlist(uC$concurrency$self[c("allowed", "current")], fill = TRUE)
#manual mac overall real_device
#1: 5 5 5 0
#2: 0 0 0 NA
users <- getListOfSubAccounts(myAcc)
#> users$users_total
#[1] 1
siblings <- getListOfSiblingAccounts(myAcc)
#> getListOfSiblingAccounts(myAcc)
#list()
subAcc <- getSubAccountInformation(myAcc)
# change accesskey for a user
# changeAccessKey(myAcc, "rsaucelabs")
## End(Not run)
```
<span id="page-20-1"></span>getSupportedPlatforms *Get Supported Platforms*

#### **Description**

Get a list of objects describing all the OS and browser platforms currently supported on Sauce Labs. Choose the automation API you need, bearing in mind that WebDriver and Selenium RC are each compatible with a different set of platforms.

# <span id="page-21-0"></span>Usage

```
getSupportedPlatforms(account, autoAPI = "webdriver", ...)
```
# Arguments

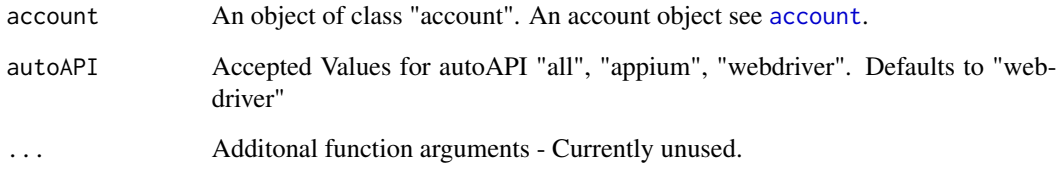

# See Also

Other infoMethods: [getAppiumEolDates](#page-8-1), [getSauceLabsStatus](#page-17-1)

```
## Not run:
myAcc <- account()
getSauceLabsStatus(myAcc)
#$wait_time
#[1] 1580.536
#
#$service_operational
#[1] TRUE
#
#$status_message
#[1] "Basic service status checks passed."
supportedPlatforms <- getSupportedPlatforms(myAcc)
supportedPlatforms[os == "Linux" & api_name == "chrome" & short_version > 44
                  , .(api_name, long_version)]
#api_name long_version
#1: chrome 45.0.2454.85.
#2: chrome 46.0.2490.71
#3: chrome 47.0.2526.73
#4: chrome 48.0.2564.97
getAppiumEolDates(myAcc)
#$`1.4.0`
#[1] "2016-04-09 PDT"
#
#$`1.4.3`
#[1] "2016-04-09 PDT"
#....
## End(Not run)
```
<span id="page-22-1"></span><span id="page-22-0"></span>getTunnel *getTunnel*

#### Description

Get information for a tunnel given its ID

# Usage

```
getTunnel(account, username = Sys.getenv("SLUSER"), tunnelID, ...)
```
# Arguments

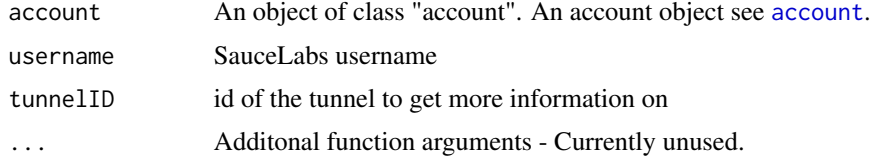

# See Also

Other tunnelMethods: [deleteTunnel](#page-6-1), [getTunnels](#page-23-1)

```
## Not run:
myAcc <- account()
myTunnels <- getTunnels(myAcc)
#> myTunnels
#list()
# A tunnel needs to be started with sauceConnect
# ./sc-4.3.16-linux/bin/sc -u seleniumPipes -k ##########-####-####-####-#######
# we start one
myTunnels <- getTunnels(myAcc)
#> myTunnels
#[[1]]
#[1] "cbfb1981c9dd45d1a1ecb9dc47de5ba4"
tunnelInfo <- getTunnel(myAcc, tunnelID = myTunnels[[1]])
#> tunnelInfo[c("status", "host", "owner", "id")]
#$status
#[1] "running"
#
#$host
#[1] "maki81013.miso.saucelabs.com"
#
#$owner
#[1] "seleniumPipes"
#
#$id
```
# <span id="page-23-0"></span>24 getTunnels

```
#[1] "cbfb1981c9dd45d1a1ecb9dc47de5ba4"
res <- deleteTunnel(myAcc, tunnelID = myTunnels[[1]])
#> res
#$jobs_running
#[1] 0
#
#$result
#[1] TRUE
#
#$id
#[1] "cbfb1981c9dd45d1a1ecb9dc47de5ba4"
#> getTunnels(myAcc)
#list()
```
## End(Not run)

<span id="page-23-1"></span>getTunnels *Get Tunnels*

# Description

Retrieves all running tunnels for a specific user

#### Usage

```
getTunnels(account, username = Sys.getenv("SLUSER"), ...)
```
# Arguments

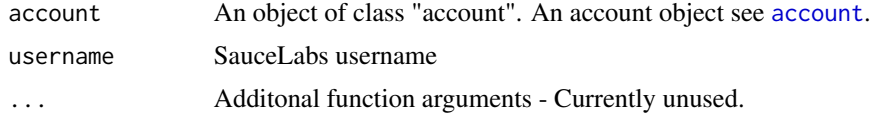

# See Also

Other tunnelMethods: [deleteTunnel](#page-6-1), [getTunnel](#page-22-1)

```
## Not run:
myAcc <- account()
myTunnels <- getTunnels(myAcc)
#> myTunnels
#list()
# A tunnel needs to be started with sauceConnect
# ./sc-4.3.16-linux/bin/sc -u seleniumPipes -k ##########-####-####-####-#######
# we start one
```
<span id="page-24-0"></span>getUser 25

```
myTunnels <- getTunnels(myAcc)
#> myTunnels
#[[1]]
#[1] "cbfb1981c9dd45d1a1ecb9dc47de5ba4"
tunnelInfo <- getTunnel(myAcc, tunnelID = myTunnels[[1]])
#> tunnelInfo[c("status", "host", "owner", "id")]
#$status
#[1] "running"
#
#$host
#[1] "maki81013.miso.saucelabs.com"
#
#$owner
#[1] "seleniumPipes"
#
#$id
#[1] "cbfb1981c9dd45d1a1ecb9dc47de5ba4"
res <- deleteTunnel(myAcc, tunnelID = myTunnels[[1]])
#> res
#$jobs_running
#[1] 0
#
#$result
#[1] TRUE
#
#$id
#[1] "cbfb1981c9dd45d1a1ecb9dc47de5ba4"
#> getTunnels(myAcc)
#list()
```
## End(Not run)

<span id="page-24-1"></span>getUser *Access basic account information*

#### Description

Access basic account information

#### Usage

```
getUser(account, username = Sys.getenv("SLUSER"), ...)
```
# Arguments

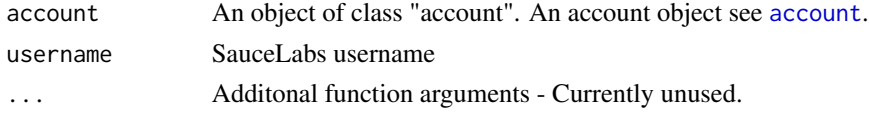

# See Also

Other accountMethods: [changeAccessKey](#page-2-1), [createUser](#page-3-1), [getListOfSiblingAccounts](#page-14-1), [getListOfSubAccounts](#page-15-1), [getSubAccountInformation](#page-19-1), [getUserConcurrency](#page-28-1)

# Examples

```
## Not run:
myAcc <- account()
appData <- getUser(myAcc)
createUser(myAcc, newUsername = "superstartester", password = "johndoe"
          , name = "John", email = "superstartester@example.com")
# $errors
# [1] "Subaccount capacity exhausted."
uC <- getUserConcurrency(myAcc)
#> rbindlist(uC$concurrency$self[c("allowed", "current")], fill = TRUE)
#manual mac overall real_device
#1: 5 5 5 0
#2: 0 0 0 NA
users <- getListOfSubAccounts(myAcc)
#> users$users_total
#[1] 1
siblings <- getListOfSiblingAccounts(myAcc)
#> getListOfSiblingAccounts(myAcc)
#list()
subAcc <- getSubAccountInformation(myAcc)
# change accesskey for a user
# changeAccessKey(myAcc, "rsaucelabs")
## End(Not run)
```
<span id="page-25-1"></span>getUserAccountUsage *Get User Account Usage*

# Description

Access historical account usage data

#### Usage

```
getUserAccountUsage(account, username = Sys.getenv("SLUSER"), ...)
```
## Arguments

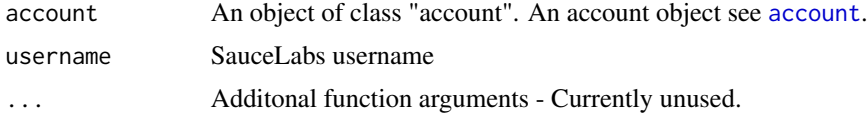

<span id="page-25-0"></span>

# <span id="page-26-0"></span>getUserActivity 27

# Value

The result is a breakdown summarizing the total number of jobs and VM time used, in seconds, by day.

#### See Also

Other actUsageMethods: [getRealTimeJobActivity](#page-16-1), [getUserActivity](#page-26-1)

#### Examples

```
## Not run:
myAcc <- account()
jobActivity <- getRealTimeJobActivity(myAcc)
#> jobActivity$concurrency$self$allowed
#$manual
#[1] 5
#
#$mac
#[1] 5
#
#$overall
#[1] 5
#
#$real_device
#[1] 0
userActivity <- getUserActivity(myAcc)
#> userActivity$subaccounts$rsaucelabs
#$`in progress`
#[1] 0
#
#$all
#[1] 0
#
#$queued
#[1] 0
userAccUsage <- getUserAccountUsage(myAcc)
#> userAccUsage
#user_name date no_of_jobs vm_minutes
#1: seleniumPipes 2016-8-12 2 239
#2: seleniumPipes 2016-8-13 65 6399
#3: seleniumPipes 2016-8-15 36 7235
#4: seleniumPipes 2016-8-16 7 1101
```
## End(Not run)

<span id="page-26-1"></span>getUserActivity *Get User Activity*

# <span id="page-27-0"></span>Description

Get currently running job counts broken down by account and job status.

#### Usage

```
getUserActivity(account, username = Sys.getenv("SLUSER"), ...)
```
#### Arguments

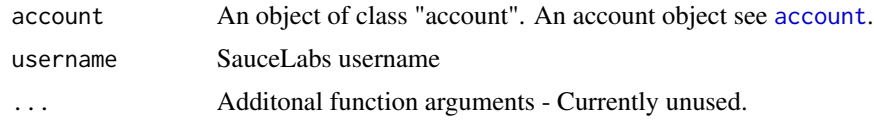

# See Also

Other actUsageMethods: [getRealTimeJobActivity](#page-16-1), [getUserAccountUsage](#page-25-1)

```
## Not run:
myAcc <- account()
jobActivity <- getRealTimeJobActivity(myAcc)
#> jobActivity$concurrency$self$allowed
#$manual
#[1] 5
#
#$mac
#[1] 5
#
#$overall
#[1] 5
#
#$real_device
#[1] 0
userActivity <- getUserActivity(myAcc)
#> userActivity$subaccounts$rsaucelabs
#$`in progress`
#[1] 0
#
#$all
#[1] 0
#
#$queued
#[1] 0
userAccUsage <- getUserAccountUsage(myAcc)
#> userAccUsage
#user_name date no_of_jobs vm_minutes
#1: seleniumPipes 2016-8-12 2 239
#2: seleniumPipes 2016-8-13 65 6399
#3: seleniumPipes 2016-8-15 36 7235
#4: seleniumPipes 2016-8-16 7 1101
```
<span id="page-28-0"></span>## End(Not run)

<span id="page-28-1"></span>getUserConcurrency *Check account concurrency limits*

# Description

Check account concurrency limits

#### Usage

```
getUserConcurrency(account, username = Sys.getenv("SLUSER"), ...)
```
#### Arguments

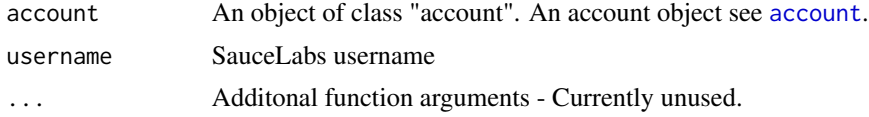

#### See Also

Other accountMethods: [changeAccessKey](#page-2-1), [createUser](#page-3-1), [getListOfSiblingAccounts](#page-14-1), [getListOfSubAccounts](#page-15-1), [getSubAccountInformation](#page-19-1), [getUser](#page-24-1)

# Examples

```
## Not run:
myAcc <- account()
appData <- getUser(myAcc)
createUser(myAcc, newUsername = "superstartester", password = "johndoe"
          , name = "John", email = "superstartester@example.com")
# $errors
# [1] "Subaccount capacity exhausted."
uC <- getUserConcurrency(myAcc)
#> rbindlist(uC$concurrency$self[c("allowed", "current")], fill = TRUE)
#manual mac overall real_device
#1: 5 5 5 0
#2: 0 0 0 NA
users <- getListOfSubAccounts(myAcc)
#> users$users_total
#[1] 1
siblings <- getListOfSiblingAccounts(myAcc)
#> getListOfSiblingAccounts(myAcc)
#list()
subAcc <- getSubAccountInformation(myAcc)
```
# change accesskey for a user

```
# changeAccessKey(myAcc, "rsaucelabs")
```
## End(Not run)

queryAPI *Send a query to SauceLabs.*

## Description

queryAPI A function to send a query to SauceLabs. Intended for seleniumPipes internal use mainly.

# Usage

queryAPI(verb = GET, account, url, source, ...)

# Arguments

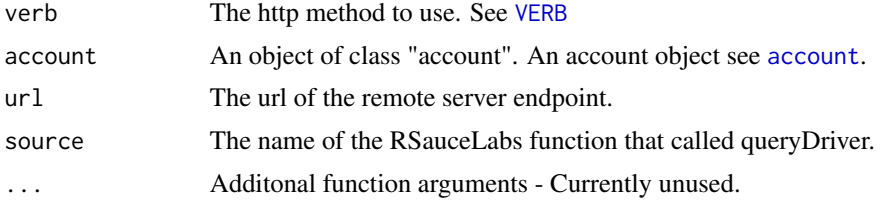

#### Value

The contents of the response from the remote server. See [content](#page-0-0) for details.

# Examples

```
## Not run:
# function intended for internal use
```
## End(Not run)

<span id="page-29-1"></span>startJsUnitTests *Start JS Unit Tests*

## Description

Start your JavaScript unit tests on as many browsers as you like with a single request

#### Usage

```
startJsUnitTests(account, username = Sys.getenv("SLUSER"), platforms, url,
 framework, ...)
```
<span id="page-29-0"></span>

#### <span id="page-30-0"></span>stopJob 31

#### **Arguments**

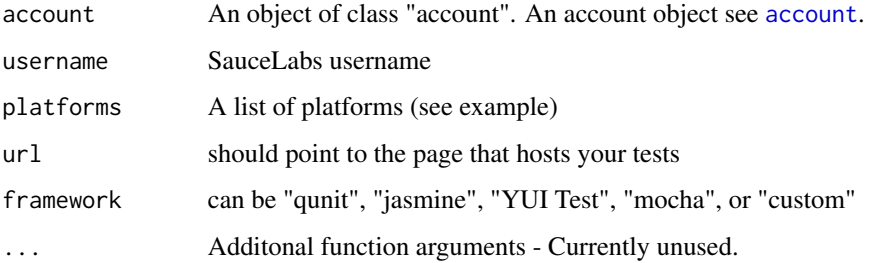

# See Also

Other jsUnitTestMethods: [getJsUnitTestStatus](#page-13-1)

# Examples

```
## Not run:
# use test example from
#https://wiki.saucelabs.com/display/DOCS/JavaScript+Unit+Testing+Methods
platforms <- list(c("Windows 7", "firefox", "27"),
                    c("Linux", "googlechrome", "")
                    \lambdaappUrl <- "https://saucelabs.com/test_helpers/front_tests/index.html"
framework <- "jasmine"
myAcc <- account()
myTest <- startJsUnitTests(myAcc, platforms = platforms, url = appUrl, framework = framework)
#> unlist(myTest, use.names = FALSE)
#[1] "bc8b9ef6e6184ed8a7e5270344115999" "bf43cef30bca429eaa2ed08da09dbdce"
testIds <- unlist(myTest, use.names = FALSE)
testRes <- getJsUnitTestStatus(myAcc,js_tests = testIds)
```
## End(Not run)

<span id="page-30-1"></span>stopJob *Stop Job*

#### Description

Terminates a running job

#### Usage

```
stopJob(account, username = Sys.getenv("SLUSER"), jobID, ...)
```
<span id="page-31-0"></span>32 stopJob

#### Arguments

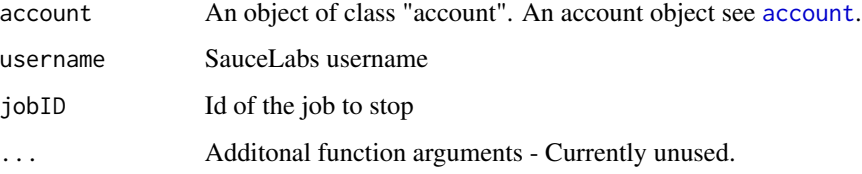

# See Also

Other jobMethods: [deleteJobAssets](#page-5-1), [deleteJob](#page-4-1), [getJobAssetFiles](#page-9-1), [getJobAssetNames](#page-10-1), [getJobs](#page-11-1), [updateJob](#page-32-1)

```
## Not run:
myAcc <- account()
myJobs <- getJobs(myAcc)
#> myJobs$data[1,]
#id
#1: 4152e0a185f945bfa43e091eef1e7c30
myJobs <- getJobs(myAcc, getFullJobs = TRUE)
#> myJobs$data[1,.(id, browser)]
#id browser
#1: 4152e0a185f945bfa43e091eef1e7c30 googlechrome
testId <- myJobs$data[1, id]
#> myJobs$data[1,.(build, passed)]
#build passed
#1: 24 FALSE
# update this job
updateJob(myAcc, jobID = testId, passed = TRUE, build = 20)
myJobs <- getJobs(myAcc, getFullJobs = TRUE)
#> myJobs$data[1,.(build, passed)]
#build passed
#1: 20 TRUE
# deleteJob(myAcc, jobID = testId)
stopJob(myAcc, jobID = testId)
jobAssets <- getJobAssetNames(myAcc, jobID = testId)
#> jobAssets[["selenium-log"]]
#[1] "selenium-server.log"
jobLog <- getJobAssetFiles(myAcc, jobID = testId)
# deleteJobAssets(myAcc, jobID = testId)
## End(Not run)
```
<span id="page-32-1"></span><span id="page-32-0"></span>

# Description

Edit an existing job

#### Usage

```
updateJob(account, username = Sys.getenv("SLUSER"), jobID, name = NULL,
  tags = NULL, public = NULL, passed = NULL, build = NULL,
  \text{custom_data} = \text{NULL}, \ldots
```
# Arguments

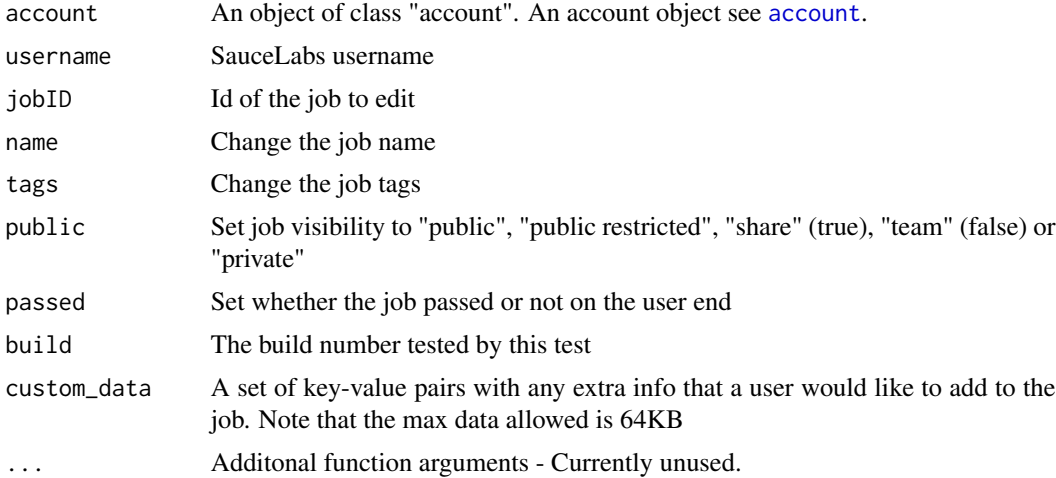

# See Also

Other jobMethods: [deleteJobAssets](#page-5-1), [deleteJob](#page-4-1), [getJobAssetFiles](#page-9-1), [getJobAssetNames](#page-10-1), [getJobs](#page-11-1), [stopJob](#page-30-1)

```
## Not run:
myAcc <- account()
myJobs <- getJobs(myAcc)
#> myJobs$data[1,]
#id
#1: 4152e0a185f945bfa43e091eef1e7c30
myJobs <- getJobs(myAcc, getFullJobs = TRUE)
#> myJobs$data[1,.(id, browser)]
#id browser
#1: 4152e0a185f945bfa43e091eef1e7c30 googlechrome
```

```
testId <- myJobs$data[1, id]
#> myJobs$data[1,.(build, passed)]
#build passed
#1: 24 FALSE
# update this job
updateJob(myAcc, jobID = testId, passed = TRUE, build = 20)
myJobs <- getJobs(myAcc, getFullJobs = TRUE)
#> myJobs$data[1,.(build, passed)]
#build passed
#1: 20 TRUE
# deleteJob(myAcc, jobID = testId)
stopJob(myAcc, jobID = testId)
jobAssets <- getJobAssetNames(myAcc, jobID = testId)
#> jobAssets[["selenium-log"]]
#[1] "selenium-server.log"
jobLog <- getJobAssetFiles(myAcc, jobID = testId)
# deleteJobAssets(myAcc, jobID = testId)
## End(Not run)
```
<span id="page-33-1"></span>uploadFile *Upload File*

# Description

Uploads a file to the temporary sauce storage. The storage will only retain the files for seven days.

#### Usage

```
uploadFile(account, username = Sys.getenv("SLUSER"), file,
  SLfileName = basename(file), ...)
```
#### Arguments

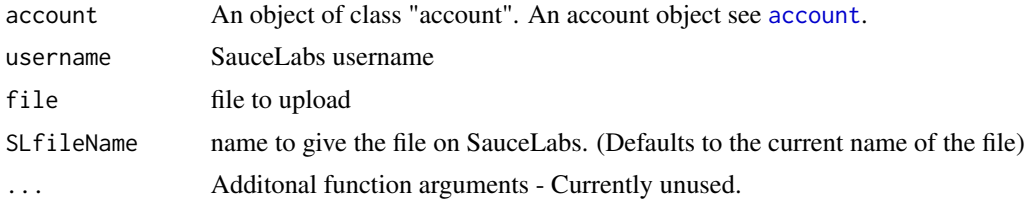

# See Also

Other tempStorageMethods: [getStoredFiles](#page-18-1)

<span id="page-33-0"></span>

# uploadFile 35

# Examples

```
## Not run:
myAcc <- account()
# create a temporary file
myTempFile <- file.path(tempdir(), "notsecret.html")
write("SUPER SECRET STUFF", myTempFile)
# check stored files
myStoredFiles <- getStoredFiles(myAcc)
# upload new file
res <- uploadFile(myAcc, file = myTempFile)
#> res
#$username
#[1] "seleniumPipes"
#
#$size
#[1] 19
#
#$md5
#[1] "e459fe3803b78d64cc5c2998804909a9"
#
#$filename
#[1] "notsecret.html"
#> digest::digest(file = myTempFile, algo = "md5")
#[1] "e459fe3803b78d64cc5c2998804909a9"
myStoredFiles <- getStoredFiles(myAcc)
#> rbindlist(myStoredFiles$files)
#size mtime name md5
#1: 19 1472401537 notsecret.html e459fe3803b78d64cc5c2998804909a9
#2: 14 1472350499 testDoc.R adfc8afc373f0b3fd6f93c3891bdd11b
```
## End(Not run)

# <span id="page-35-0"></span>Index

account, [2,](#page-1-0) *[3](#page-2-0)[–6](#page-5-0)*, *[8](#page-7-0)[–11](#page-10-0)*, *[13–](#page-12-0)[19](#page-18-0)*, *[21–](#page-20-0)[26](#page-25-0)*, *[28–](#page-27-0)[34](#page-33-0)* authenticate, *[2](#page-1-0)* changeAccessKey, [3,](#page-2-0) *[4](#page-3-0)*, *[15,](#page-14-0) [16](#page-15-0)*, *[21](#page-20-0)*, *[26](#page-25-0)*, *[29](#page-28-0)* content, *[30](#page-29-0)* createUser, *[3](#page-2-0)*, [4,](#page-3-0) *[15,](#page-14-0) [16](#page-15-0)*, *[21](#page-20-0)*, *[26](#page-25-0)*, *[29](#page-28-0)* deleteJob, [5,](#page-4-0) *[6](#page-5-0)*, *[10,](#page-9-0) [11](#page-10-0)*, *[13](#page-12-0)*, *[32,](#page-31-0) [33](#page-32-0)* deleteJobAssets, *[5](#page-4-0)*, [6,](#page-5-0) *[10,](#page-9-0) [11](#page-10-0)*, *[13](#page-12-0)*, *[32,](#page-31-0) [33](#page-32-0)* deleteTunnel, [7,](#page-6-0) *[23,](#page-22-0) [24](#page-23-0)* getAppiumEolDates, [9,](#page-8-0) *[18](#page-17-0)*, *[22](#page-21-0)* getJobAssetFiles, *[5,](#page-4-0) [6](#page-5-0)*, [10,](#page-9-0) *[11](#page-10-0)*, *[13](#page-12-0)*, *[32,](#page-31-0) [33](#page-32-0)* getJobAssetNames, *[5,](#page-4-0) [6](#page-5-0)*, *[10](#page-9-0)*, [11,](#page-10-0) *[13](#page-12-0)*, *[32,](#page-31-0) [33](#page-32-0)* getJobs, *[5,](#page-4-0) [6](#page-5-0)*, *[10,](#page-9-0) [11](#page-10-0)*, [12,](#page-11-0) *[32,](#page-31-0) [33](#page-32-0)* getJsUnitTestStatus, [14,](#page-13-0) *[31](#page-30-0)* getListOfSiblingAccounts, *[3,](#page-2-0) [4](#page-3-0)*, [15,](#page-14-0) *[16](#page-15-0)*, *[21](#page-20-0)*, *[26](#page-25-0)*, *[29](#page-28-0)* getListOfSubAccounts, *[3,](#page-2-0) [4](#page-3-0)*, *[15](#page-14-0)*, [16,](#page-15-0) *[21](#page-20-0)*, *[26](#page-25-0)*, *[29](#page-28-0)* getRealTimeJobActivity, [17,](#page-16-0) *[27,](#page-26-0) [28](#page-27-0)* getSauceLabsStatus, *[9](#page-8-0)*, [18,](#page-17-0) *[22](#page-21-0)* getStoredFiles, [19,](#page-18-0) *[34](#page-33-0)* getSubAccountInformation, *[3,](#page-2-0) [4](#page-3-0)*, *[15,](#page-14-0) [16](#page-15-0)*, [20,](#page-19-0) *[26](#page-25-0)*, *[29](#page-28-0)* getSupportedPlatforms, *[9](#page-8-0)*, *[18](#page-17-0)*, [21](#page-20-0) getTunnel, *[8](#page-7-0)*, [23,](#page-22-0) *[24](#page-23-0)* getTunnels, *[8](#page-7-0)*, *[23](#page-22-0)*, [24](#page-23-0) getUser, *[3,](#page-2-0) [4](#page-3-0)*, *[15,](#page-14-0) [16](#page-15-0)*, *[21](#page-20-0)*, [25,](#page-24-0) *[29](#page-28-0)* getUserAccountUsage, *[17](#page-16-0)*, [26,](#page-25-0) *[28](#page-27-0)* getUserActivity, *[17](#page-16-0)*, *[27](#page-26-0)*, [27](#page-26-0) getUserConcurrency, *[3,](#page-2-0) [4](#page-3-0)*, *[15,](#page-14-0) [16](#page-15-0)*, *[21](#page-20-0)*, *[26](#page-25-0)*, [29](#page-28-0) queryAPI, [30](#page-29-0) startJsUnitTests, *[14](#page-13-0)*, [30](#page-29-0) stopJob, *[5,](#page-4-0) [6](#page-5-0)*, *[10,](#page-9-0) [11](#page-10-0)*, *[13](#page-12-0)*, [31,](#page-30-0) *[33](#page-32-0)*

updateJob, *[5,](#page-4-0) [6](#page-5-0)*, *[10,](#page-9-0) [11](#page-10-0)*, *[13](#page-12-0)*, *[32](#page-31-0)*, [33](#page-32-0) uploadFile, *[20](#page-19-0)*, [34](#page-33-0)

VERB, *[30](#page-29-0)*